### **Interprocess Communication Mechanisms**

- shared storage
	- **–** These mechanisms have already been covered. examples:
		- shared virtual memory
		- shared files
	- **–** processes must agree on <sup>a</sup> name (e.g., <sup>a</sup> file name, or <sup>a</sup> shared virtual memory key) in order to establish communication
- message based
	- **–** signals
	- **–** sockets
	- **–** pipes
	- **–** - -

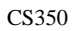

## Operating Systems Winter 2005

**Signals**

Interprocess Communication 2

- signals permit asynchronous one-way communication
	- **–** from <sup>a</sup> process to another process, or to <sup>a</sup> group of processes
	- **–** from the kernel to <sup>a</sup> process, or to <sup>a</sup> group of processes
- there are many types of signals
- the arrival of <sup>a</sup> signal causes the execution of <sup>a</sup> *signal handler* in the receiving process
- there may be a different handler for each type of signal

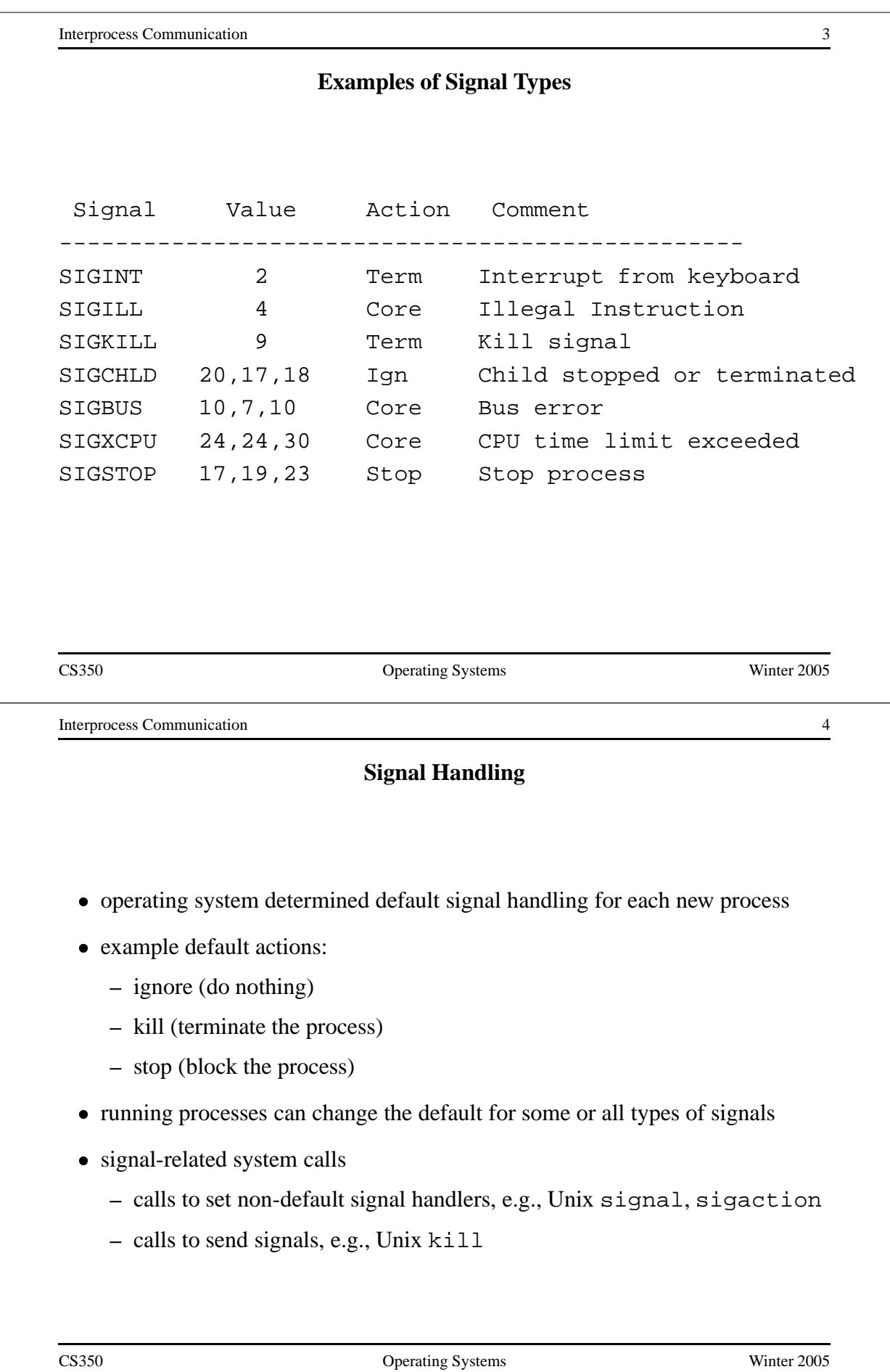

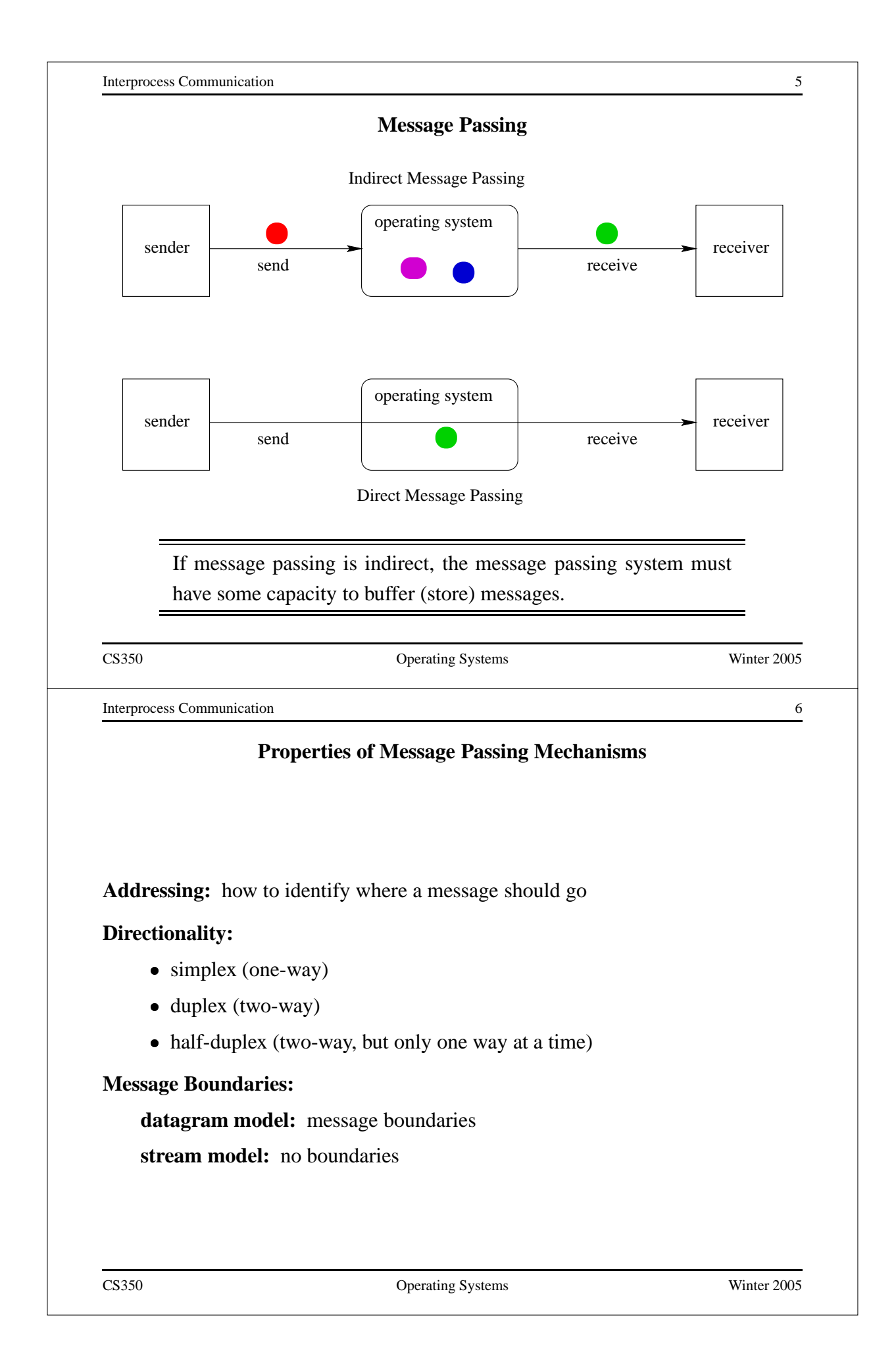

### **Properties of Message Passing Mechanisms (cont'd)**

**Connections:** need to connect before communicating?

- in connection-oriented models, recipient is specified at time of connection, not by individual send operations. All messages sent over <sup>a</sup> connection have the same recipient.
- in connectionless models, recipient is specified as a parameter to each send operation.

#### **Reliability:**

- can messages get lost?
- can messages get reordered?
- can messages get damaged?

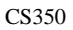

#### Operating Systems Winter 2005

Interprocess Communication 8

### **Sockets**

- <sup>a</sup> socket is <sup>a</sup> communication *end-point*
- if two processes are to communicate, each process must create its own socket
- two common types of sockets

**stream sockets:** suppor<sup>t</sup> connection-oriented, reliable, duplex communication under the stream model (no message boundaries)

**datagram sockets:** suppor<sup>t</sup> connectionless, best-effort (unreliable), duplex communication under the datagram model (message boundaries)

• both types of sockets also support a variety of address domains, e.g.,

**Unix domain:** useful for communication between processes running on the same machine

**INET domain:** useful for communication between process running on different machines that can communicate using the TCP/IP protocols.

## **Using Datagram Sockets (Receiver)**

```
s = socket(addressType, SOCK_DGRAM);
bind(s,address)
recvfrom(s,buf,bufLength,sourceAddress);
close(s);
```
- socket creates <sup>a</sup> socket
- bind assigns an address to the socket
- recvfrom receives <sup>a</sup> message from the socket
	- **–** buf is <sup>a</sup> buffer to hold the incoming message
	- **–** sourceAddress is <sup>a</sup> buffer to hold the address of the message sender
- both buf and sourceAddress are filled by the recvfrom call

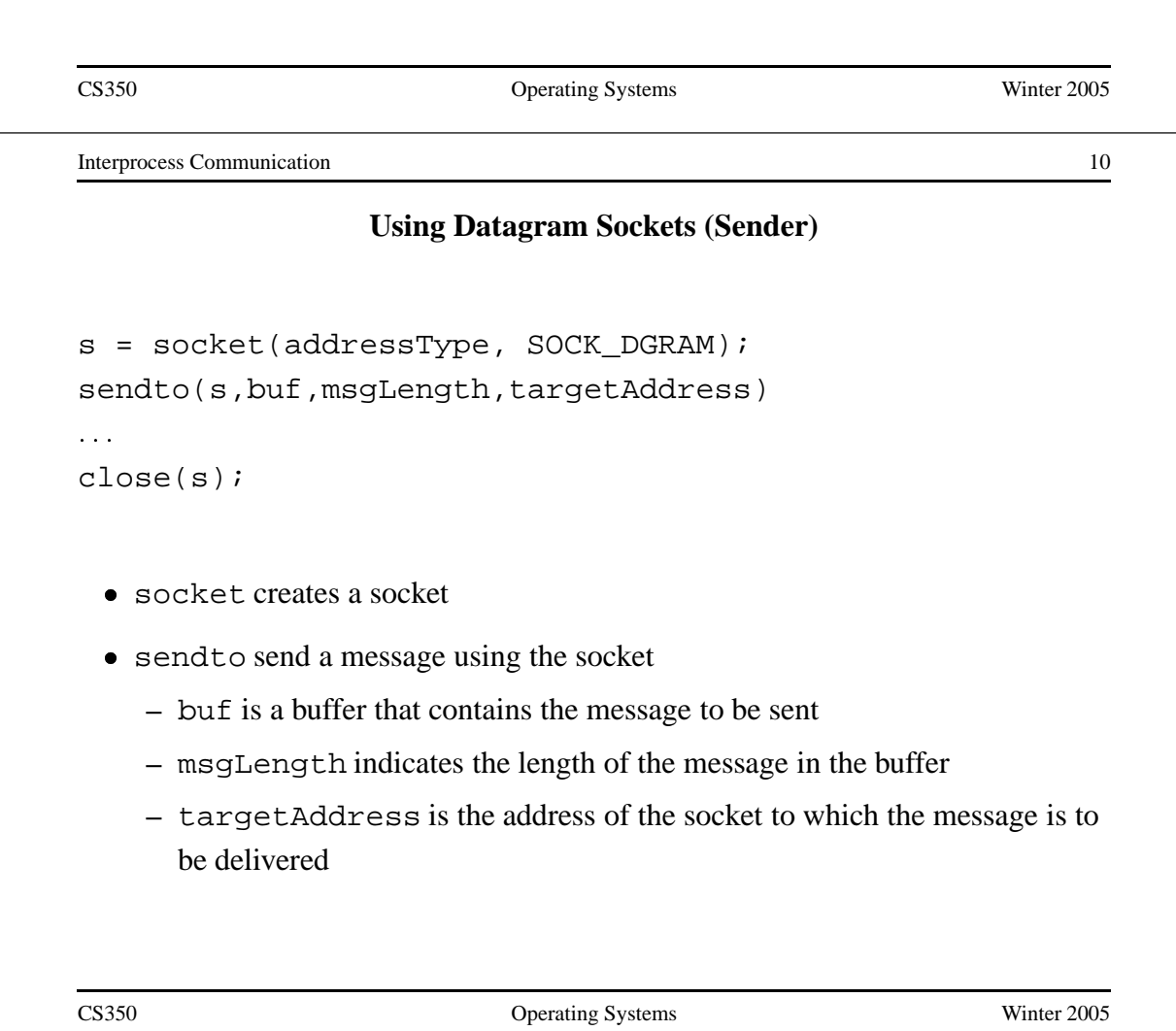

### **More on Datagram Sockets**

- sendto and recvfrom calls *may* block
	- **–** recvfrom blocks if there are no messages to be received from the specified socket
	- **–** sendto blocks if the system has no more room to buffer undelivered messages
- datagram socket communications are (in general) unreliable
	- **–** messages (datagrams) may be lost
	- **–** messages may be reordered
- The sending process must know the address of the receive process's socket. How does it know this?

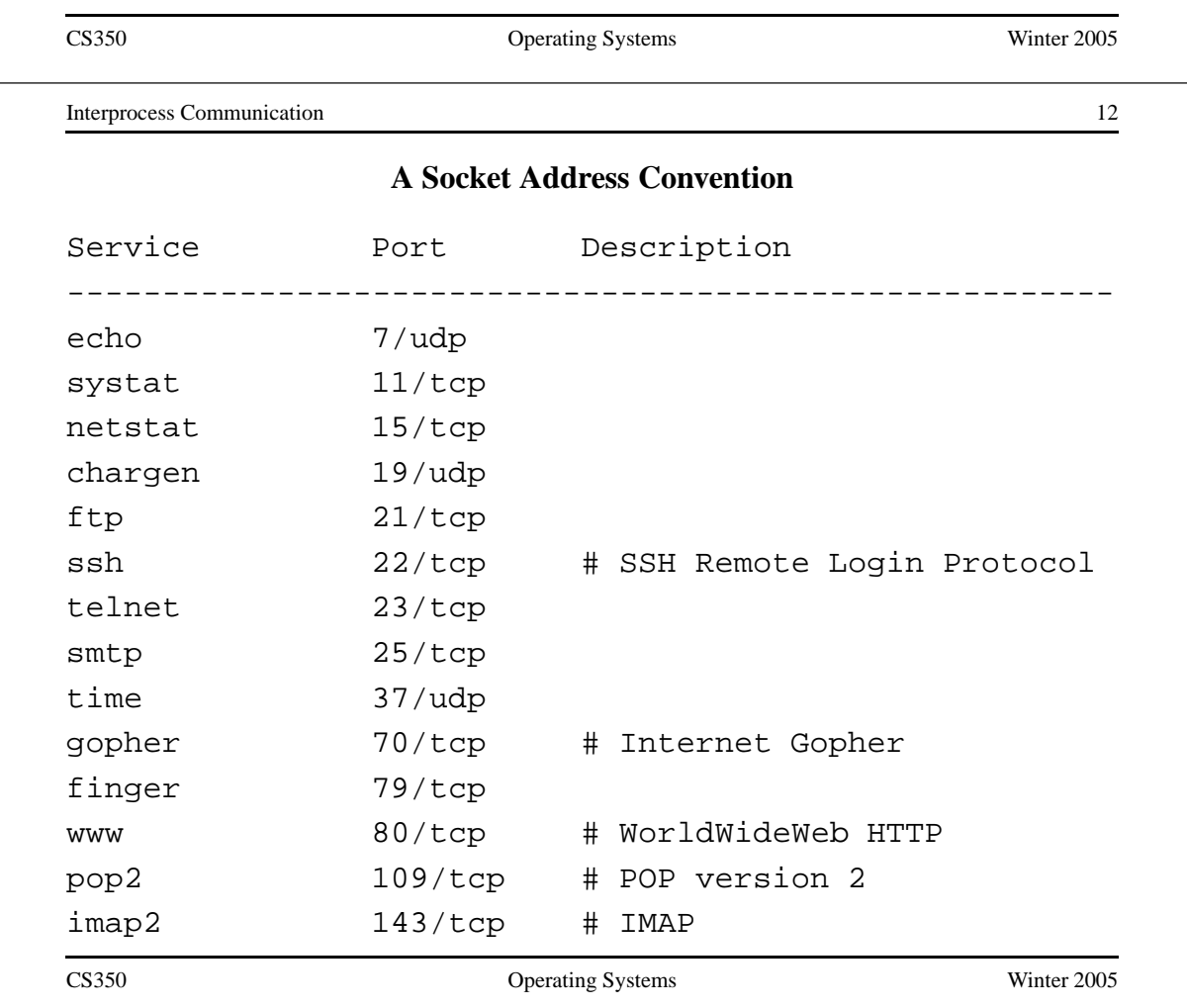

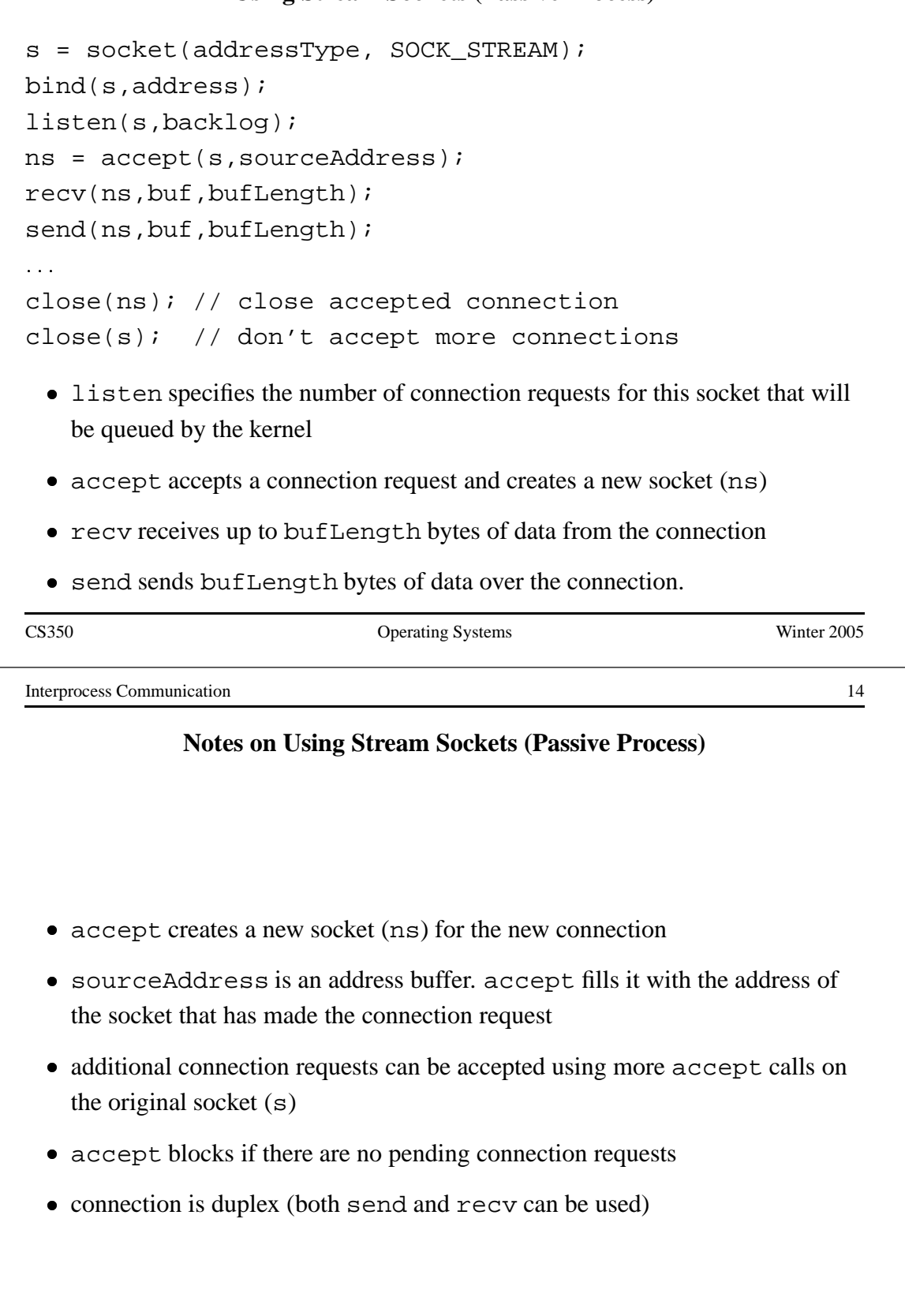

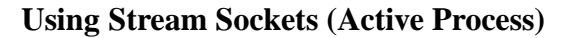

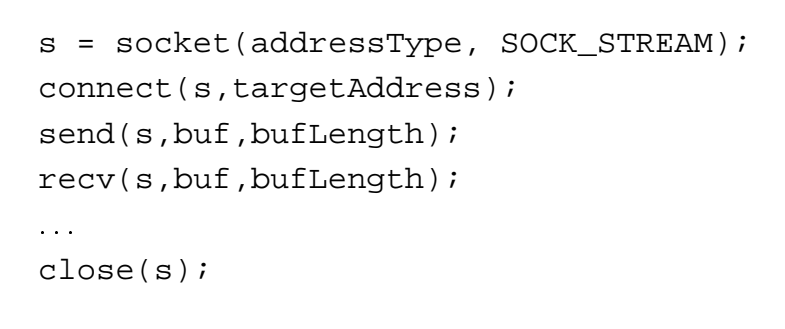

- connect requests <sup>a</sup> connection reques<sup>t</sup> to the socket with the specified address
	- **–** connect blocks until the connection reques<sup>t</sup> has been accepted
- active process may (optionally) bind an address to the socket (using bind) before connecting. This is the address that will be returned by the accept call in the passive process
- if the active process does not choose an address, the system will choose one

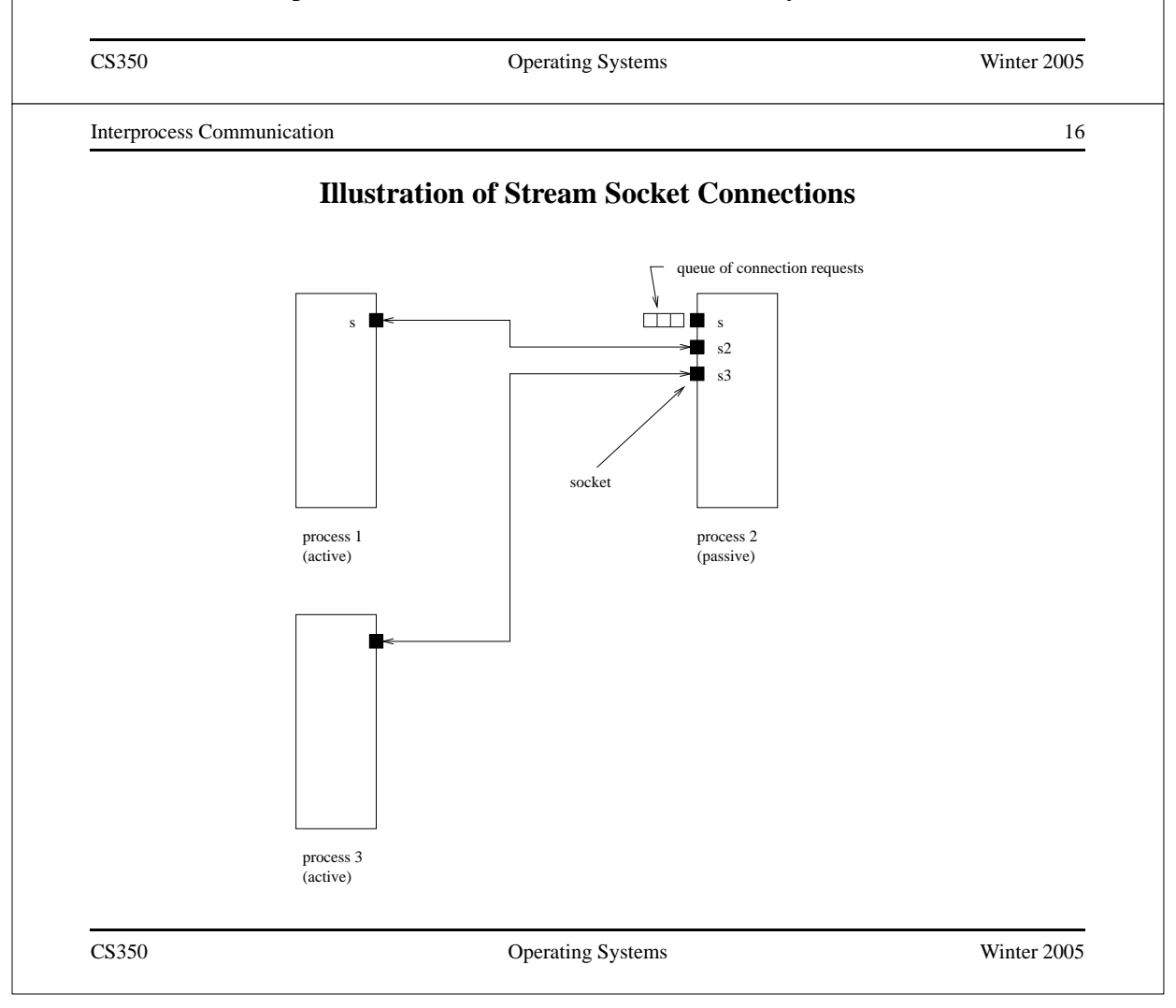

Interprocess Communication 17

**Socket Example: Client**

```
#include "defs.h"
#define USAGE "client serverhost port#\n"
#define ERROR_STR_LEN (80)
int
main(int argc, char *argv[])
{
  struct hostent *hostp;
  int socketfd, server_port, num;
  char error_str[ERROR_STR_LEN];
  char read_buf[BUF_LEN];
  char *hostname;
  struct sockaddr_in server_addr;
  struct in_addr tmp_addr;
```
CS350 Operating Systems Winter 2005

Interprocess Communication 18

#### **Socket Example: Client (continued)**

```
if (argc != 3) {
  fprintf(stderr, "%s", USAGE);
  exit(-1);}
/* get hostname and port for the server */
hostname = \text{arqu}[1];
server\_port = atoi(argv[2]);
/* get the server hosts address */if ((hostp = (struct hostent *)
     gethostbyname(hostname)) ==
     (struct hostent *) NULL) {
  sprintf(error_str,
     "client: gethostbyname fails for host %s",
      hostname);
  perror(error_str);
  exit(-1);}
```

```
Socket Example: Client (continued)
```

```
/* create a socket to connect to server */
 if ((socketfd = socket(DOMAIN, SOCK_STREAM, 0)) < 0) {
   perror("client: can't create socket ");
   exit(1);}
  /* zero the socket address structure */
 memset((char *) &server_addr, 0, sizeof(server_addr));
  /* start constructing the server socket addr */
 memcpy(&tmp_addr, hostp->h_addr_list[0],
        hostp->h_length);
 printf("Using server IP addr = s\ n",
         inet_ntoa(tmp_addr));
CS350 Operating Systems Winter 2005
Interprocess Communication 20
              Socket Example: Client (continued)
  /* set servers address field, port number and family */
 memcpy((char *) &server addr.sin addr,
         (char *) &tmp_addr,
        (unsigned int) hostp->h_length);
 server_addr.sin_port = htons(server_port);
 server_addr.sin_family = DOMAIN;
  /* connect to the server */
 if (connect(socketfd, (struct sockaddr *) &server_addr,
   sizeof(server_addr)) < 0) {
   perror("client: can't connect socket ");
   exit(1);}
```
### **Socket Example: Client (continued)**

```
/* send from the client to the server */
num = write(socketfd, CLIENT STR, CLIENT BYTES);
if (num != CLIENT_BYTES) {
  perror("client: write to socket failed\n");
  exit(1);}
/* receive data sent back by the server */
num = read(socketfd, &read_buf, SERVER_BYTES);
if (num != SERVER_BYTES) {
  perror("client: read from socket failed\n");
  exit(1);}
printf("sent %s\n", CLIENT_STR);
printf("received %s\n", read_buf);
close(socketfd);
exit(0);
```
}

#### CS350 Operating Systems Winter 2005

Interprocess Communication 22

#### **Socket Example: Server**

```
#include "defs.h"
int
main()
\{int serverfd, clientfd;
  struct sockaddr_in server_addr, client_addr;
  int size, num;
  char read buf[BUF LEN];
  struct sockaddr_in bound_addr;
  serverfd = socket(DOMAIN, SOCK_STREAM, 0);
  if (serverfd < 0) {
   perror("server: unable to create socket ");
    exit(1);}
```

```
Socket Example: Server (continued)
```

```
/* zero the server addr structure */memset((char *) &server_addr, 0, sizeof (server_addr));
/* set up addresses server will accept connections on */
server addr.sin addr.s addr = htonl(INADDR ANY);
server_addr.sin_port = htons(PORT);
server_addr.sin_family = DOMAIN;
/* assign address to the socket */
if (bind (serverfd, (struct sockaddr *) &server_addr,
  sizeof(server_addr)) < 0) {
 perror("server: unable to bind socket ");
  exit(1);}
```
CS350 Operating Systems Winter 2005

Interprocess Communication 24

#### **Socket Example: Server (continued)**

```
/* Willing to accept connections on this socket. */
/* Maximum backlog of 5 clients can be queued */
listen(serverfd, 5);
for (i; j) {
  /* wait for and return next completed connection */
  size = sizeof(client\_addr);clientfd = accept(serverfd,
      (struct sockaddr *) &client_addr, &size);
  if (clientfd < 0) {
    perror("server: accept failed ");
    exit(1);}
  /* get the data sent by the client */
  num = read(clientfd, read buf, CLIENT BYTES);
  if (num != CLIENT_BYTES) {
    perror("server: read from client socket failed ");
    exit(1);}
```
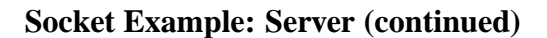

```
/* process the client info / request here */
    printf("client sent s\n^n, read buf);
    printf("server sending %s\n", SERVER_STR);
    /* send the data back to the client */
    num = write(clientfd, SERVER_STR, SERVER_BYTES);
    if (num != SERVER_BYTES) {
       perror("server: write to client socket failed ");
       exit(1);}
    close(clientfd);
  }
  exit(0);}
CS350 Operating Systems Winter 2005
Interprocess Communication 26
                              Pipes
 • pipes are communications objects (not end-points)
  pipes use the stream model and are connection-oriented and reliable • some pipes are simplex, some are duplex
  pipes use an implicit addressing mechanism that limits their use to
   communication between related processes, typically a child process and its
   parent • a pipe() system call creates a pipe and returns two descriptors, one for each
   end of the pipe
   – for a simplex pipe, one descriptor is for reading, the other is for writing
   – for a duplex pipe, both descriptors can be used for reading and writing
```
# **One-way Child/Parent Communication Using <sup>a</sup> Simplex Pipe**

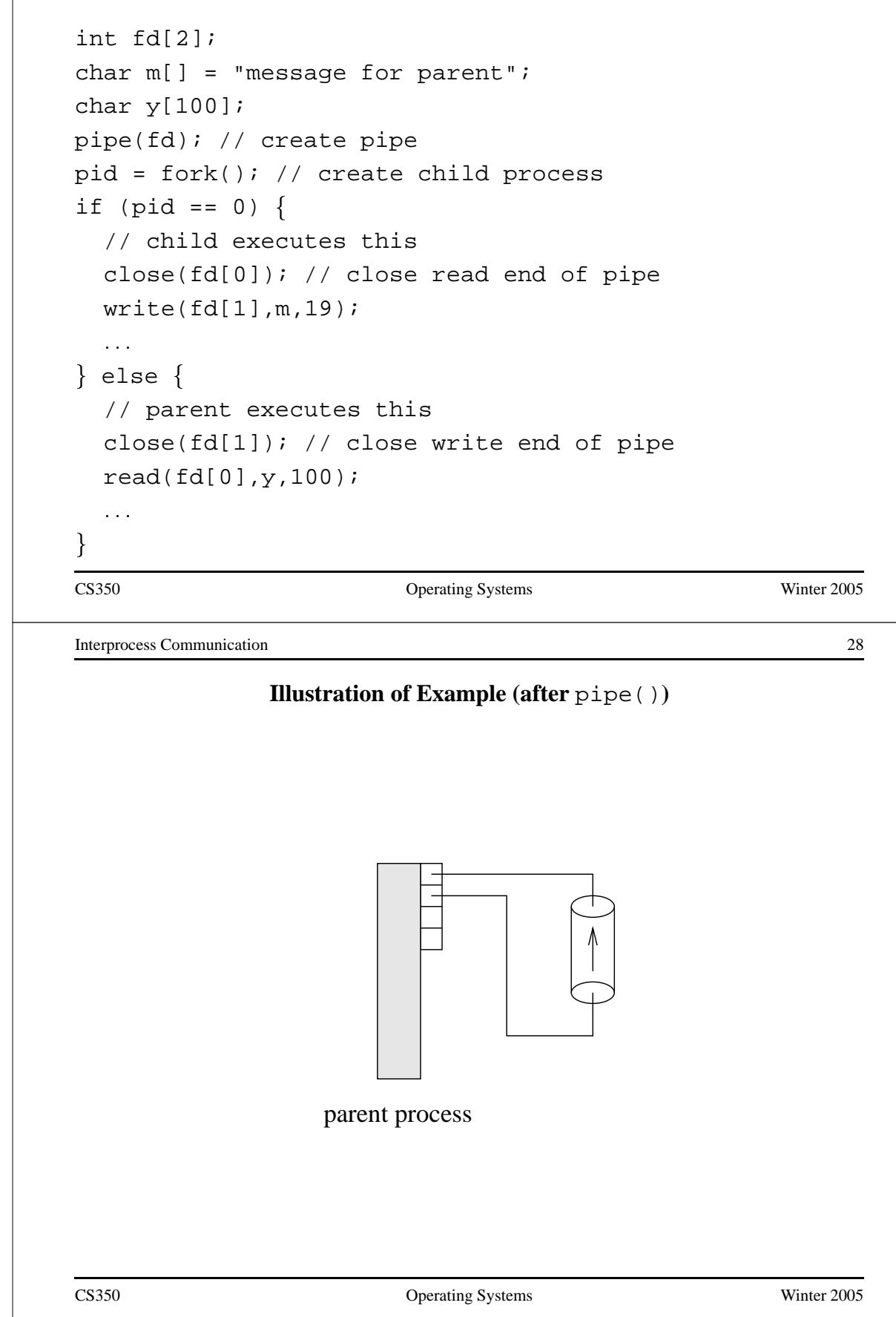

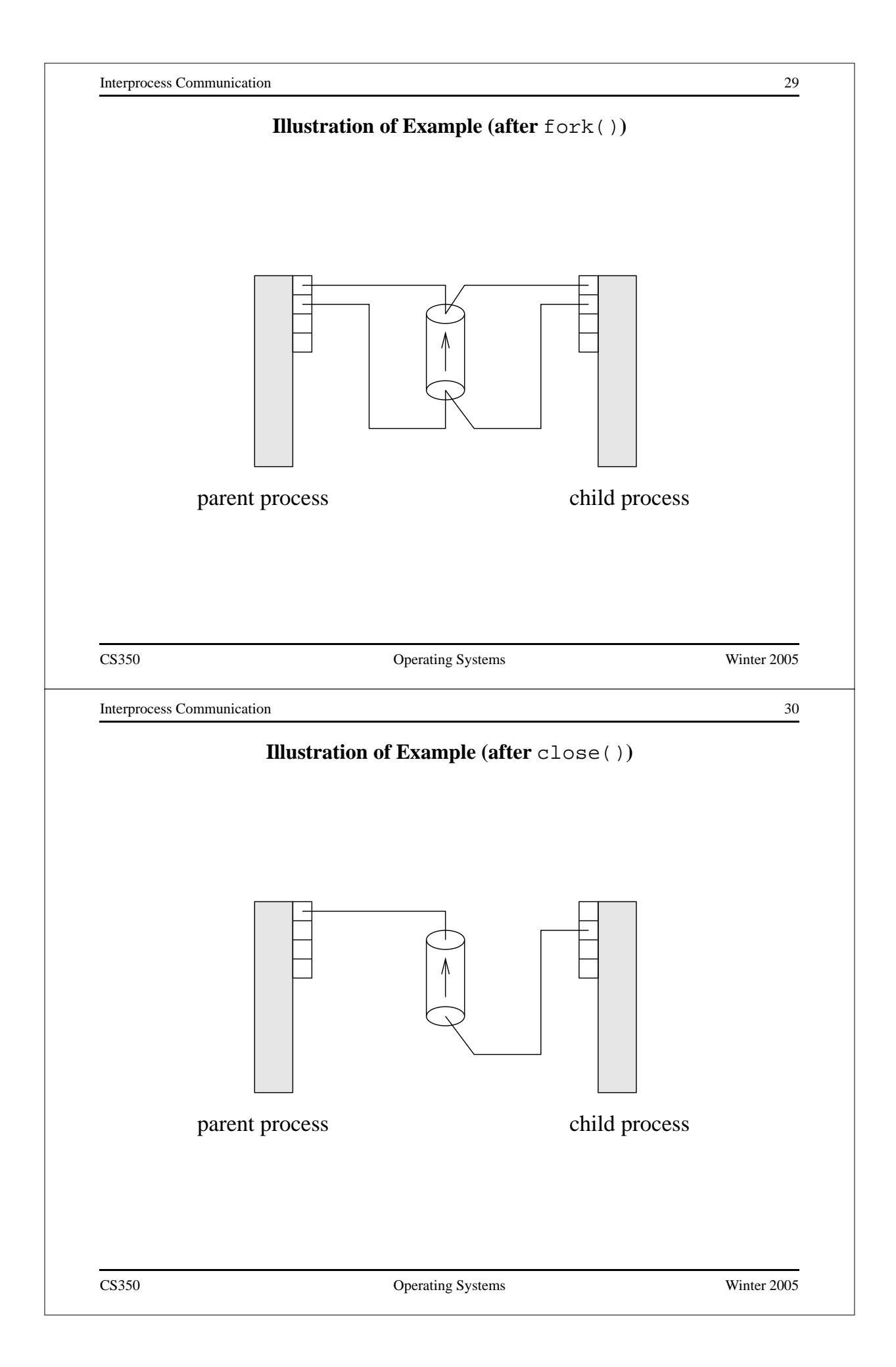

### **Examples of Other Interprocess Communication Mechanisms**

### **named pipe:**

- similar to pipes, but with an associated name (usually a file name)
- name allows arbitrary processes to communicate by opening the same named pipe
- must be explicitly deleted, unlike an unnamed pipe

#### **message queue:**

- like a named pipe, except that there are message boundaries
- msgsend call sends <sup>a</sup> message into the queue, msgrecv call receives the next message from the queue

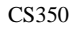

Operating Systems Winter 2005

Interprocess Communication 32

### **Implementing IPC**

- application processes use descriptors (identifiers) provided by the kernel to refer to specific sockets and pipe, as well as files and other objects
- kernel *descriptor tables* (or other similar mechanism) are used to associate descriptors with kernel data structures that implement IPC objects
- kernel provides bounded buffer space for data that has been sent using an IPC mechanism, but that has not ye<sup>t</sup> been received
	- **–** for IPC objects, like pipes, buffering is usually on <sup>a</sup> per object basis
	- **–** IPC end points, like sockets, buffering is associated with each endpoint

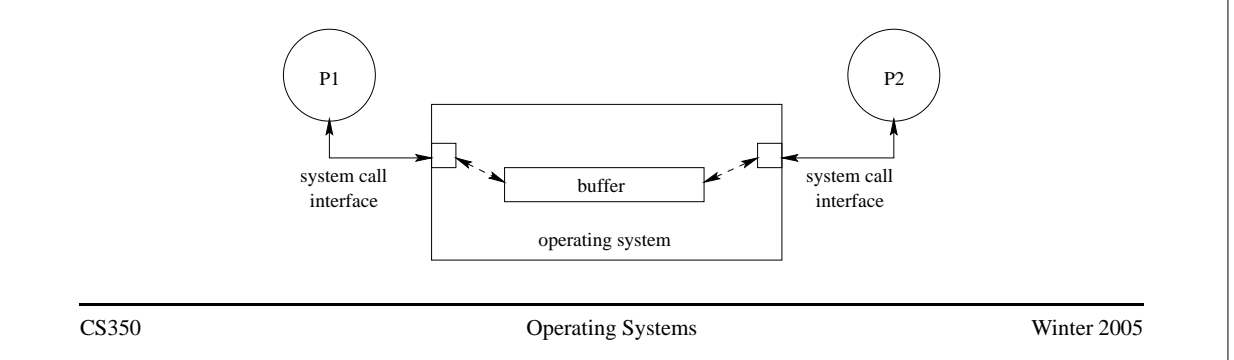

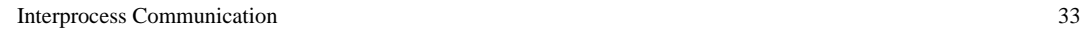

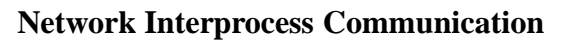

- some sockets can be used to connect processes that are running on different machine
- the kernel:
	- **–** controls access to network interfaces

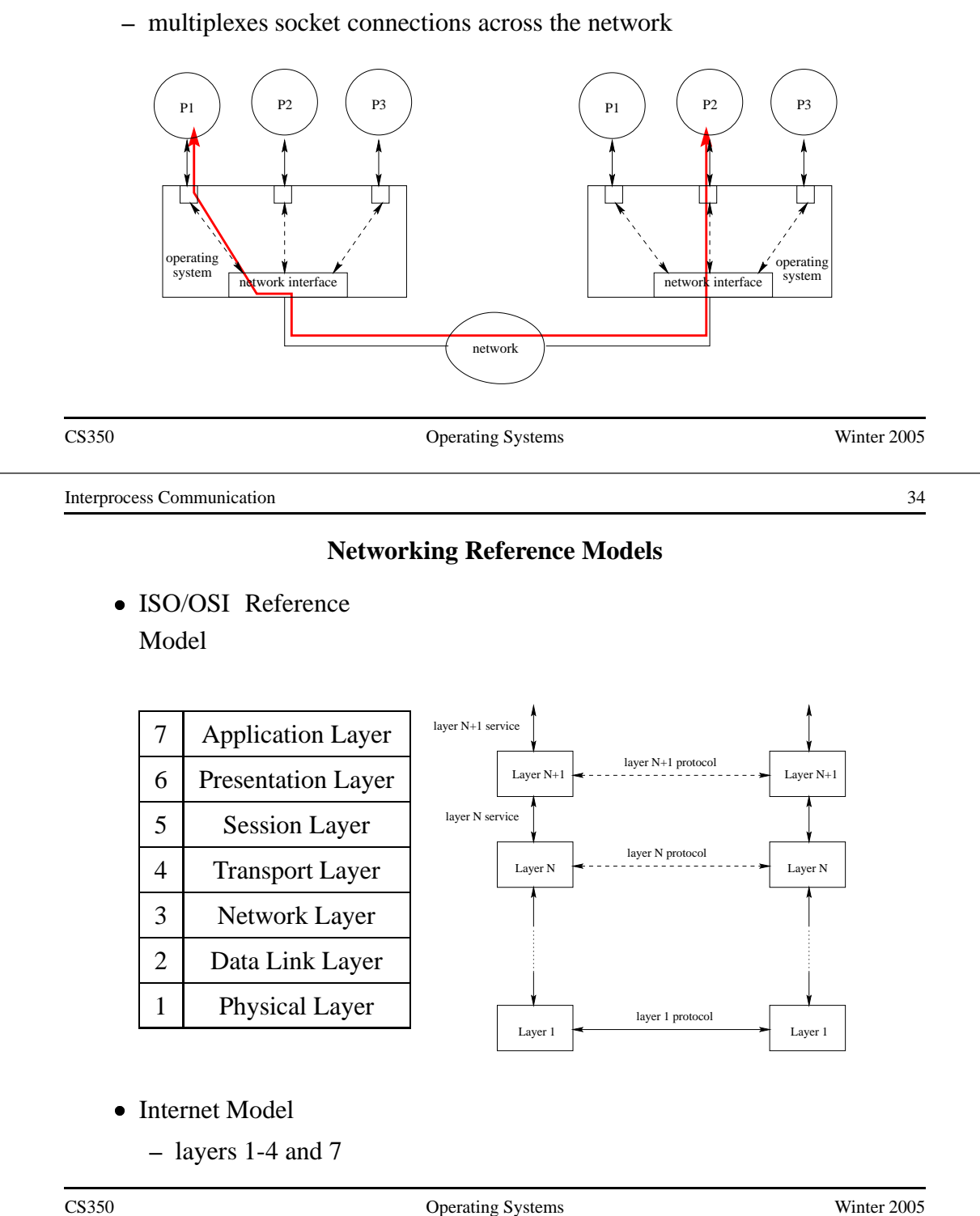

### **Internet Protocol (IP): Layer 3**

- every machine has one (or more) IP address, in addition to its data link layer address(es)
- In IPv4, addresses are 32 bits, and are commonly written using "dot" notation, e.g.:
	- **–** cpu06.student.cs 129.97.152.106
	- **–** www.google.ca 216.239.37.99 or 216.239.51.104 or ...
- IP moves packets (datagrams) from one machine to another machine
- principal function of IP is *routing*: determining the network path that <sup>a</sup> packet should take to reach its destination
- IP packet delivery is "best effort" (unreliable)

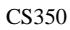

Operating Systems Winter 2005

Interprocess Communication 36

# **IP Routing Table Example**

• Routing table for zonker.uwaterloo.ca, which is on three networks, and has IP addresses 129.97.74.66, 172.16.162.1, and 192.168.148.1 (one per network):

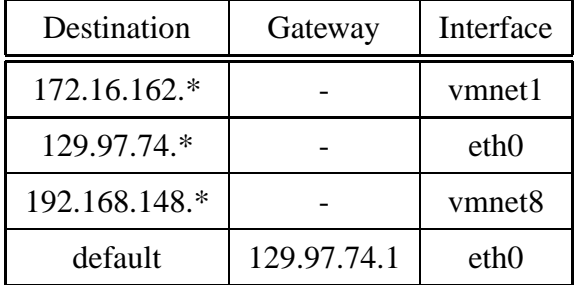

• routing table key:

**destination:** ultimate destination of packet

**gateway:** next hop towards destination (or "-" if destination is directly reachable)

**interface:** which network interface to use to send this packet

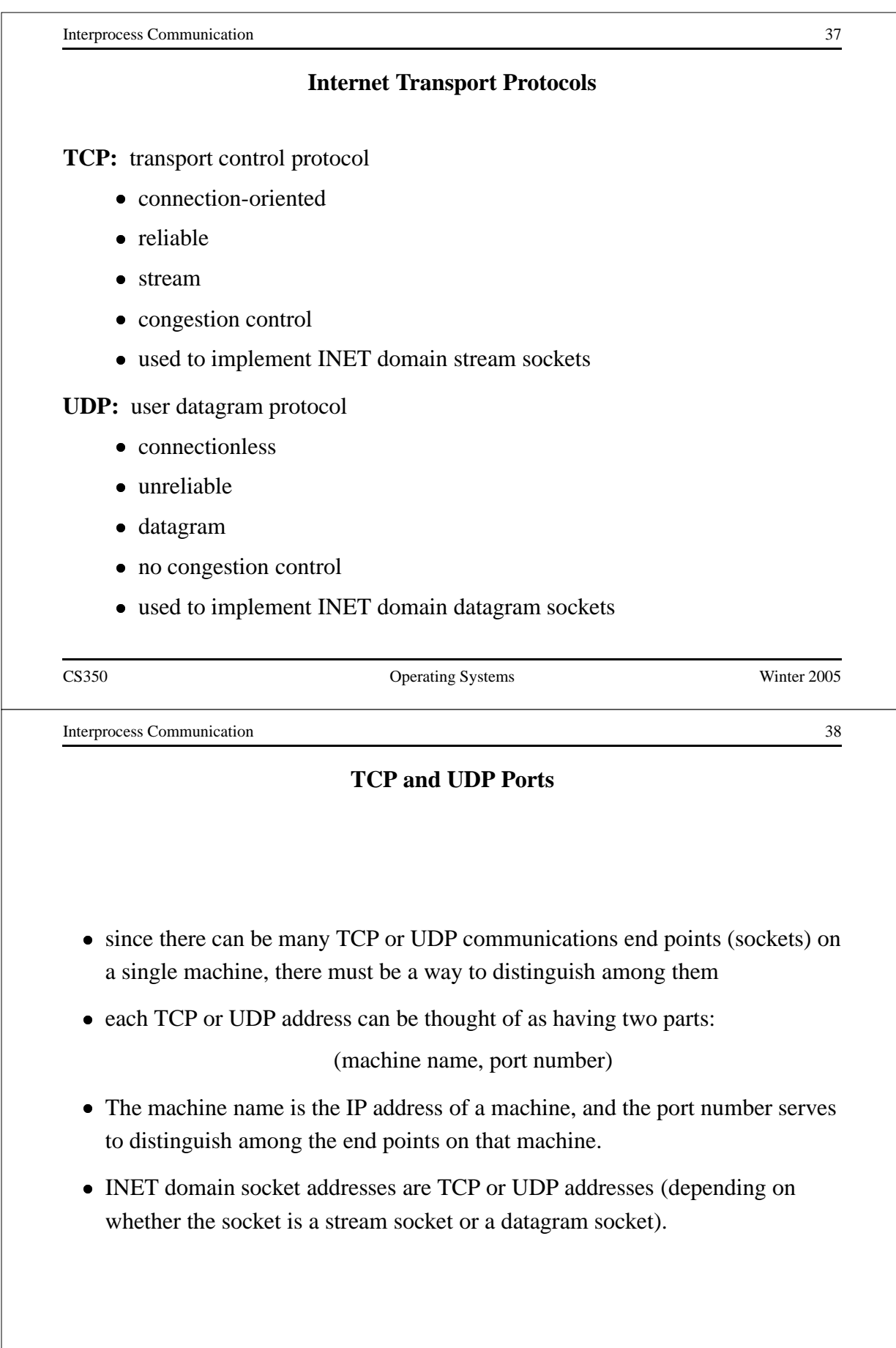

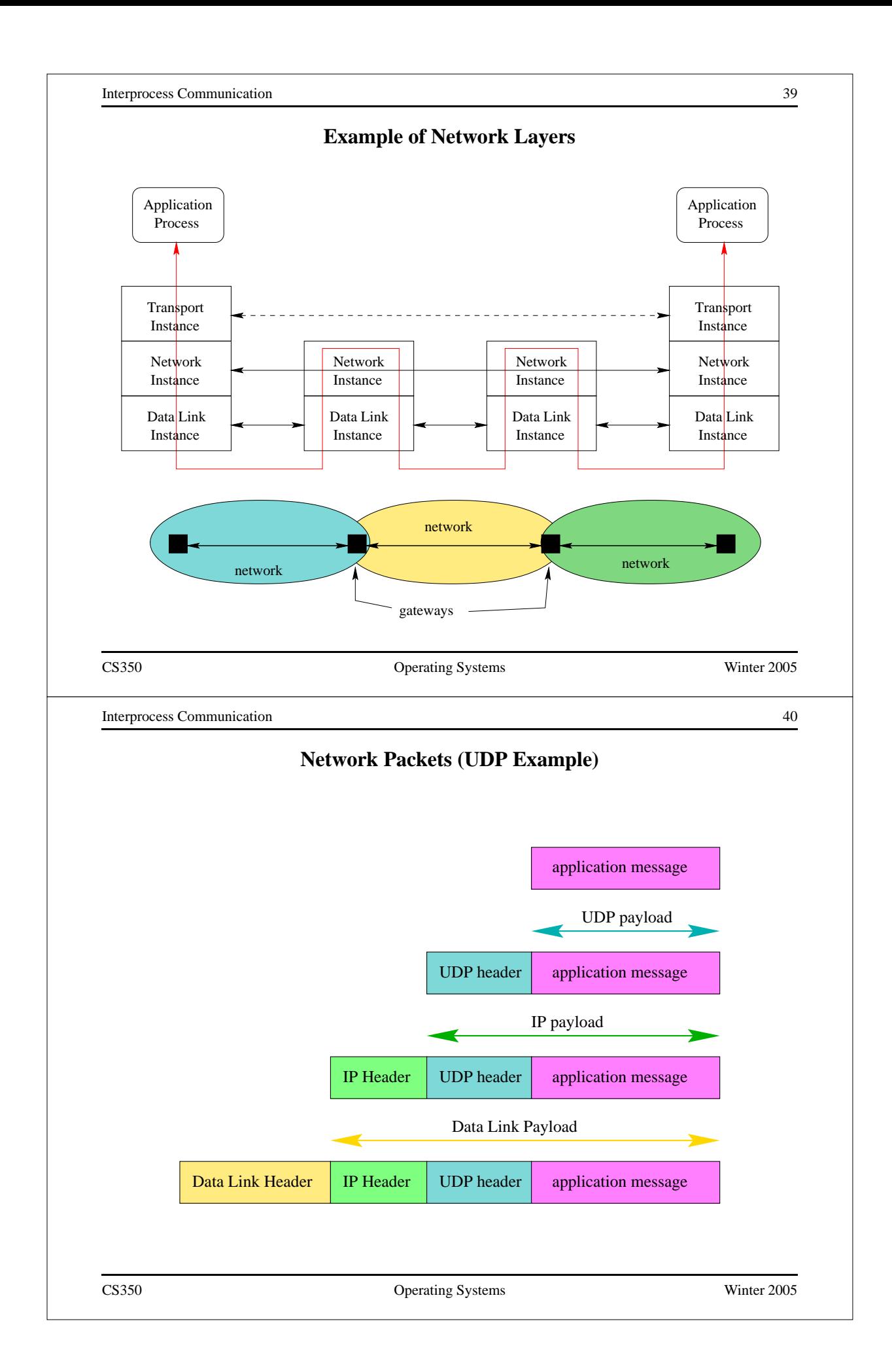

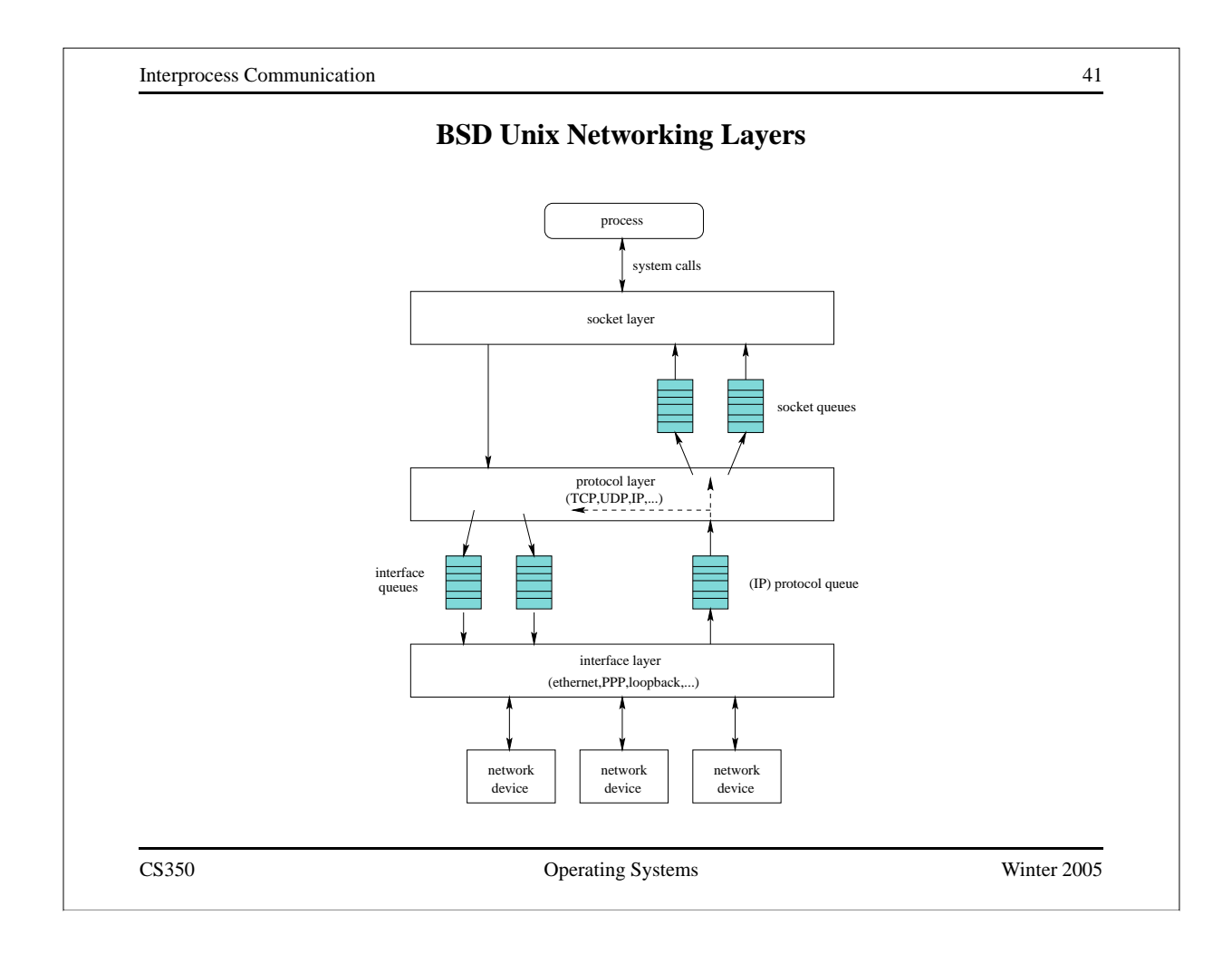